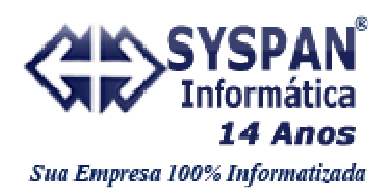

## **GUIA PRÁTICO DO LEIAUTE SYSPAN FOLHA DE PAGAMENTO**

- Os campos numéricos que não tiverem valor deverão vir preenchidos com zeros e sem pontuação (por exemplo "," separador da casa decimal), os que possuírem valor que não ocupem todas as posições deverão conter zeros à frente para ocupar o tamanho total e também não deverão possuir pontuações (separadores de milhares, separador de casas decimais).
- Os campos alfanuméricos que não contiverem dados (vazios) deverão vir com as posições preenchidas com espaço, os que possuírem valor que não ocupem todas as posições deverão conter espaços posteriormente até ocupar o tamanho total.
- Os campos alfanuméricos de informações como CNPJ, CEI, CPF, PIS deverão ser preenchidos somente com números. Ex.: 00000099999999999999 para representar a CNPJ 99.999.999/9999-99.
- O arquivo gerado deverá possuir o formato texto (.txt) e seguir rigorosamente o leiaute abaixo especificado, observando todas as regras para tal.

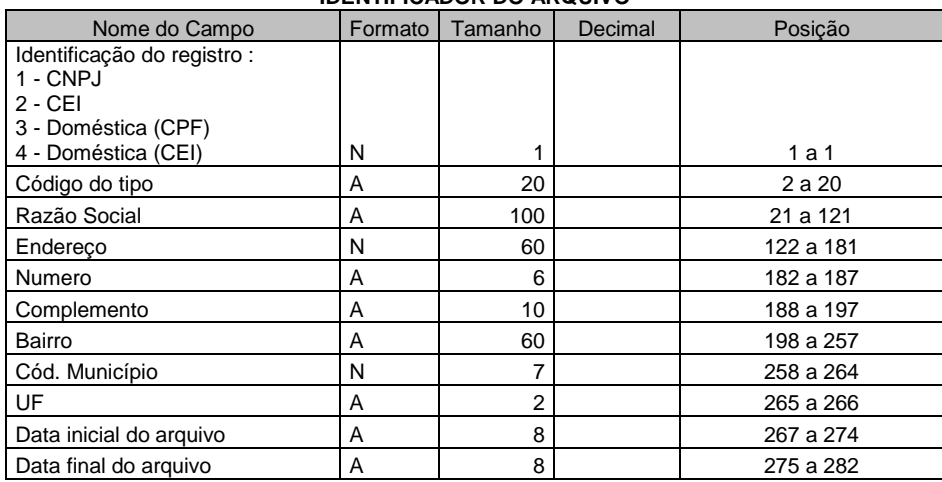

## **IDENTIFICADOR DO ARQUIVO**

## **BLOCO DE INFORMAÇÕES**

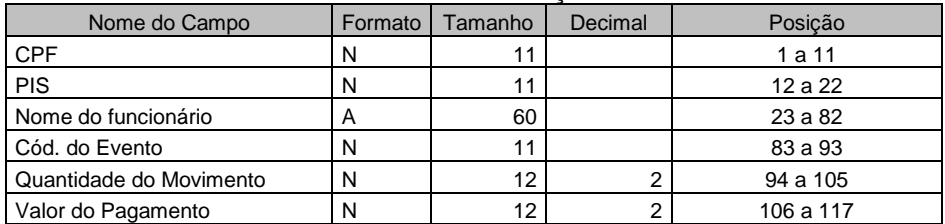